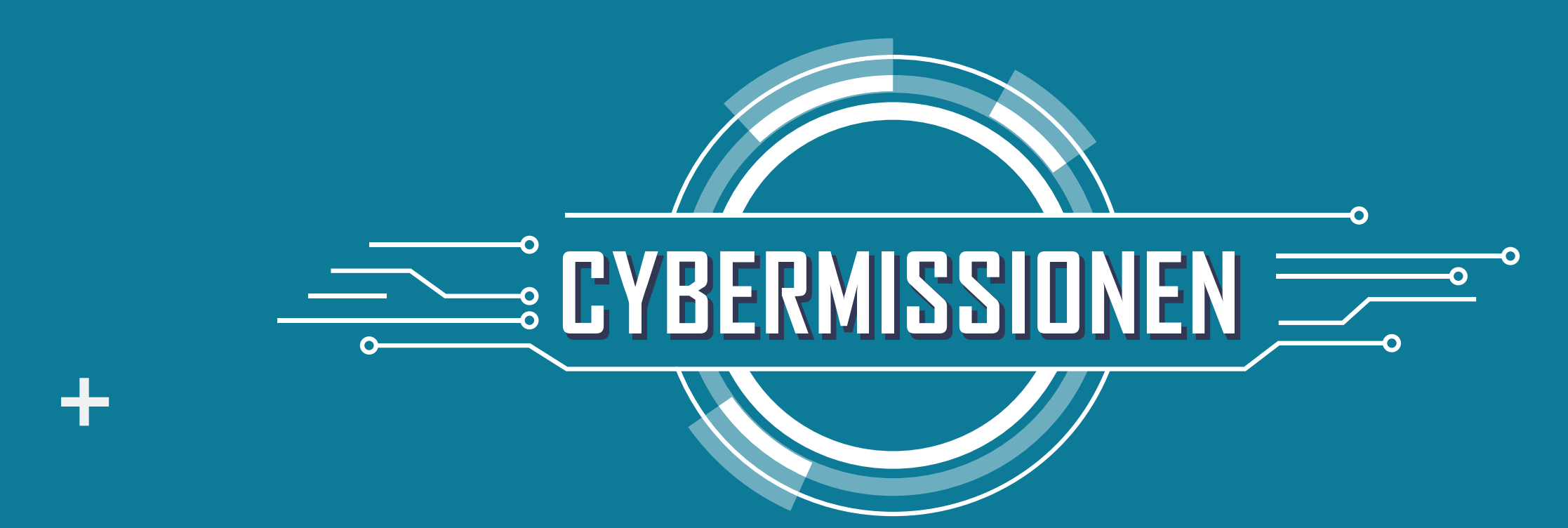

## DIGITALE FODSPOR

**Sæt x ved de sociale medier I bruger, og hvor I sætter digitale spor**

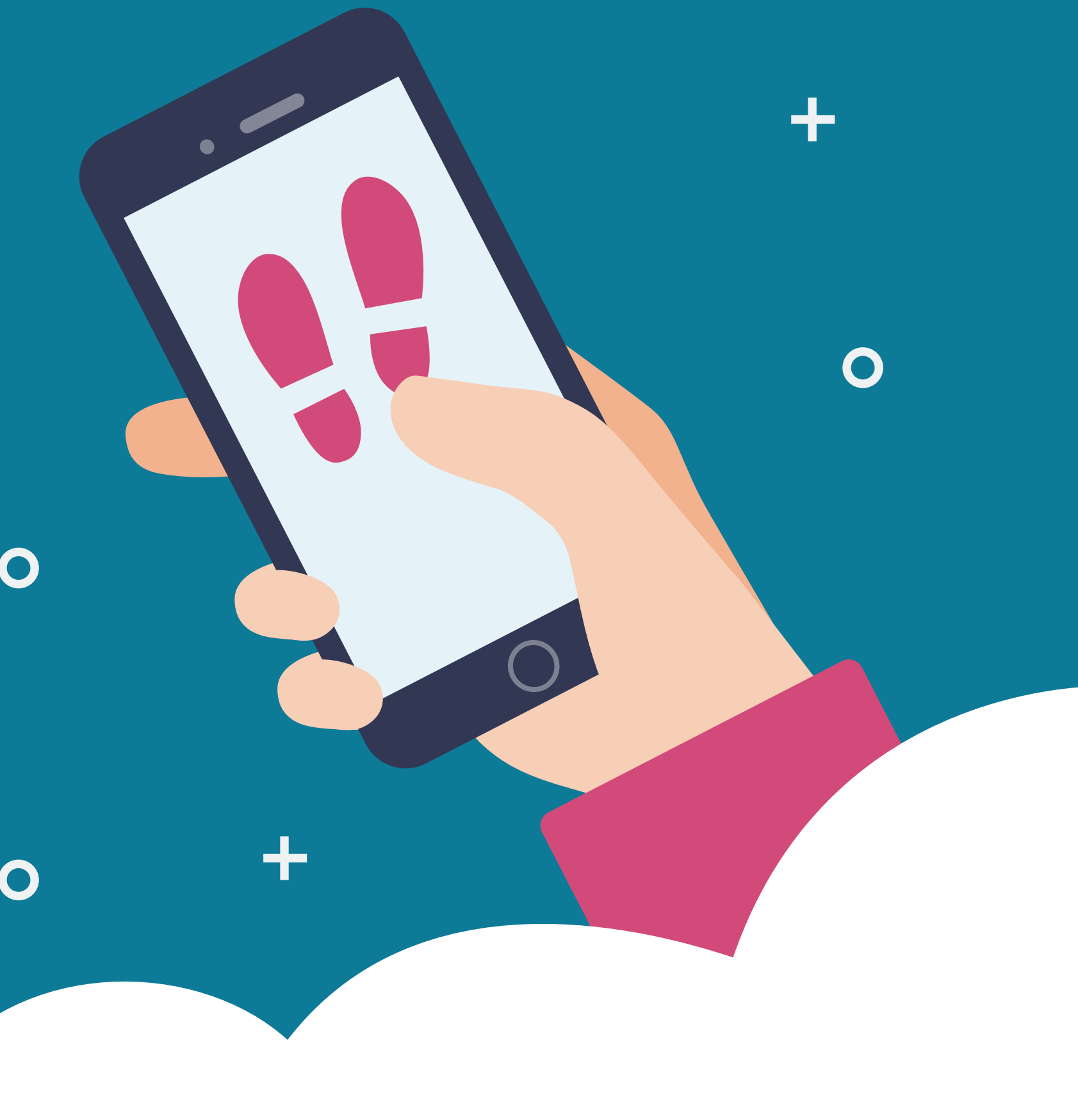

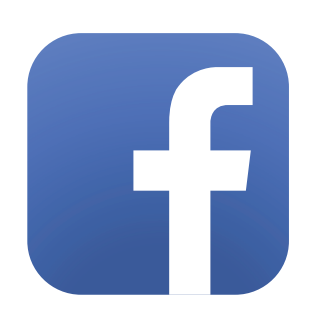

 $\bullet$ 

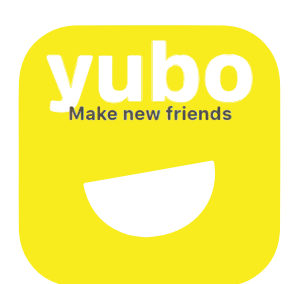

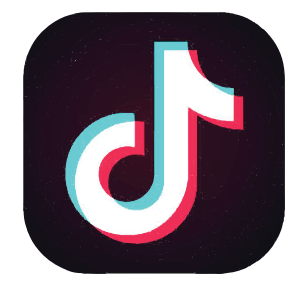

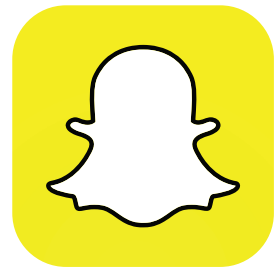

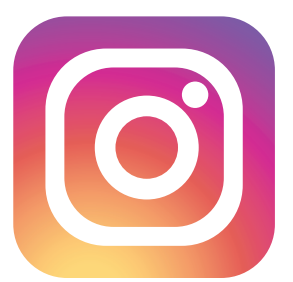

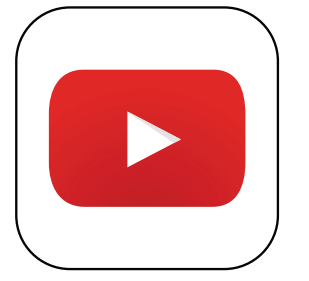

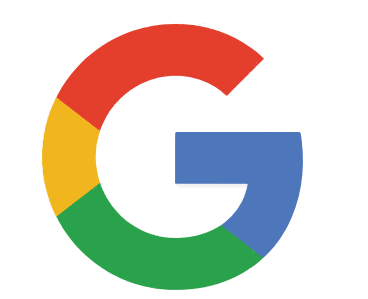

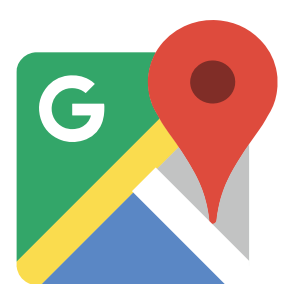

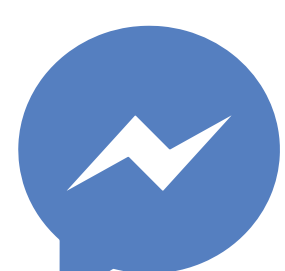

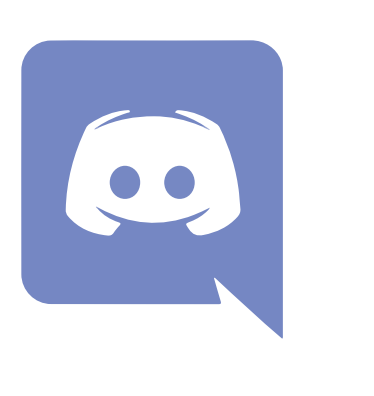

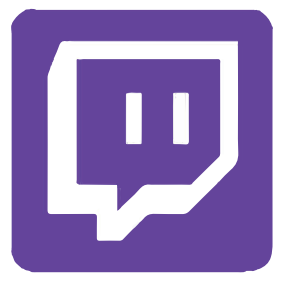

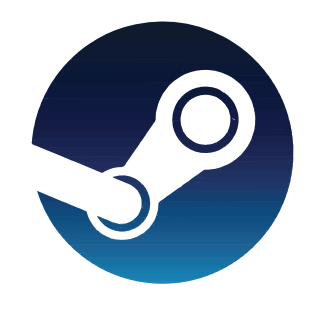

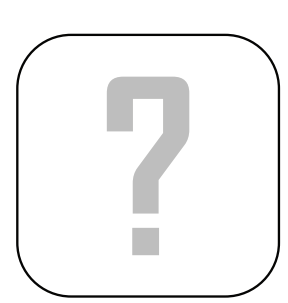

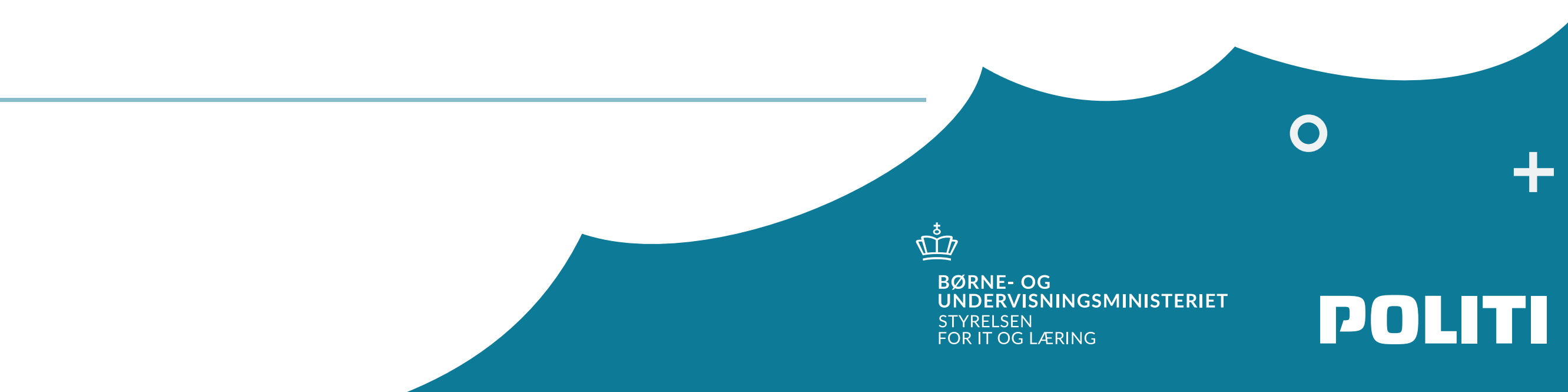